# 山口県地球温暖化対策実行計画(第2次計画)の改定について

# 令和4年12月 環境生活部

#### 趣 旨

令和3年10月に改定された国の地球温暖化対策計画及び気候変動適応計画等と 整合を図りながら、温室効果ガス排出量の削減目標の再設定や関連施策の見直し 等を行うため、令和3年3月に策定した標記計画を改定する。

# 計画の位置づけ

## (1) 根拠法令

・地球温暖化対策推進法(第21条第1項及び第3項)

 $\mathbf{1}$ 

・気候変動適応法(第12条)

## (2) 計画期間

令和3(2021)年度~令和12(2030)年度

### (3) 基準年度

平成25(2013)年度

※計画改定に伴う変更なし

# 計画改定の視点

> 国計画や県議会脱炭素特別委員会の政策提言等を踏まえるとともに、 「やまぐち未来維新プラン」や庁内の関連計画(やまぐち産業脱炭素化戦略等)と 整合を図り、地域・産業特性を活かした地球温暖化対策を再整理

 $\overline{2}$ 

- > 国の2050年カーボンニュートラル宣言や改正地球温暖化対策推進法(令和4年4月施行)の 基本理念を踏まえ、新たに「目指す2050年の将来像」を設定
- > 国の2030年度温室効果ガス削減目標(2013年度比46%削減)と整合し、 本県の地域・産業特性を踏まえた県の削減目標を見直し
- > 改正地球温暖化対策推進法に基づき、再エネを活用した「地域脱炭素化促進事業」を 推進するために市町が対象区域(再エネ促進区域)を設定する際の県基準を新たに設定
- > 政府の事務・事業に関する温室効果ガスの排出削減計画の改定を踏まえ、 県庁における削減目標の再設定と取組の見直し

3

#### 改定のポイント (1)  $3<sup>1</sup>$

- (1) 目指す2050年の将来像
	- > 本県の地域・産業特性を活かし、 「2050年までに温室効果ガス排出量実質ゼロ」の 社会(脱炭素社会)の実現を目指すことを明記

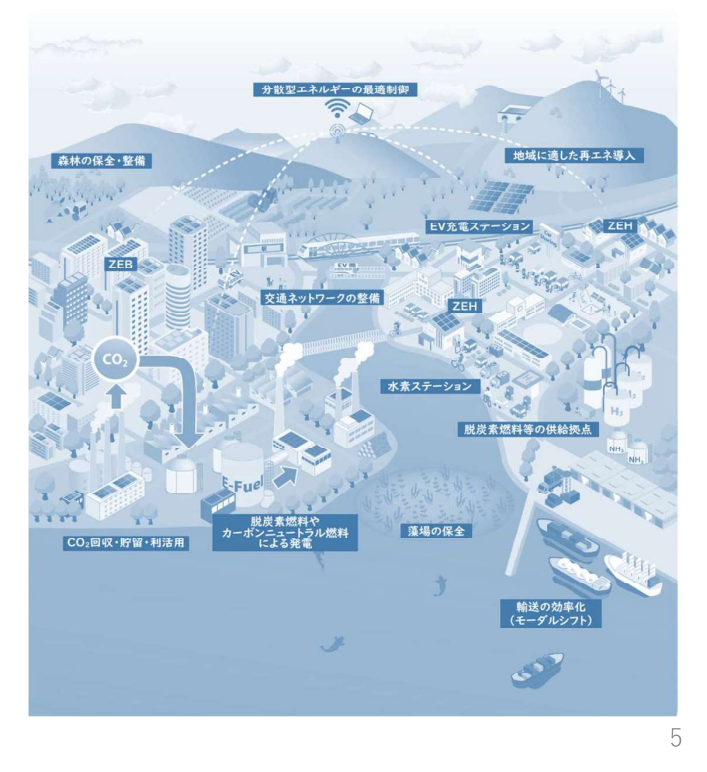

#### 改定のポイント (2)  $\overline{3}$

# (2) 温室効果ガス排出量の削減目標

> 国計画に対応した取組に、県内の再エネ導入状況や「やまぐち産業脱炭素化戦略」の 取組などの動向等を加味し、削減目標を再設定

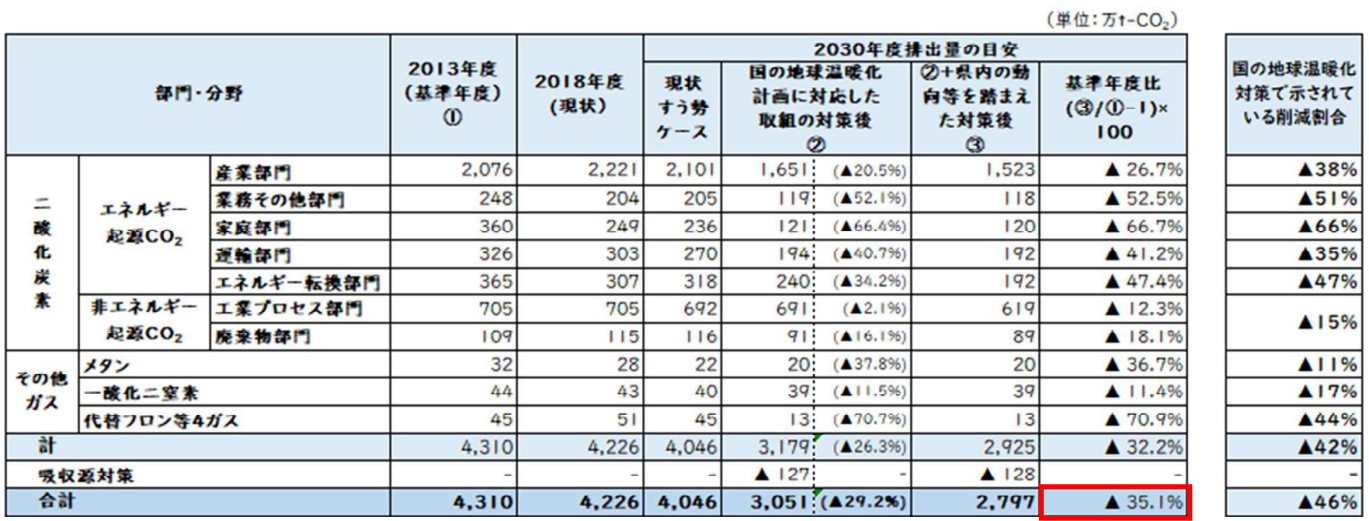

 $\,6\,$ 

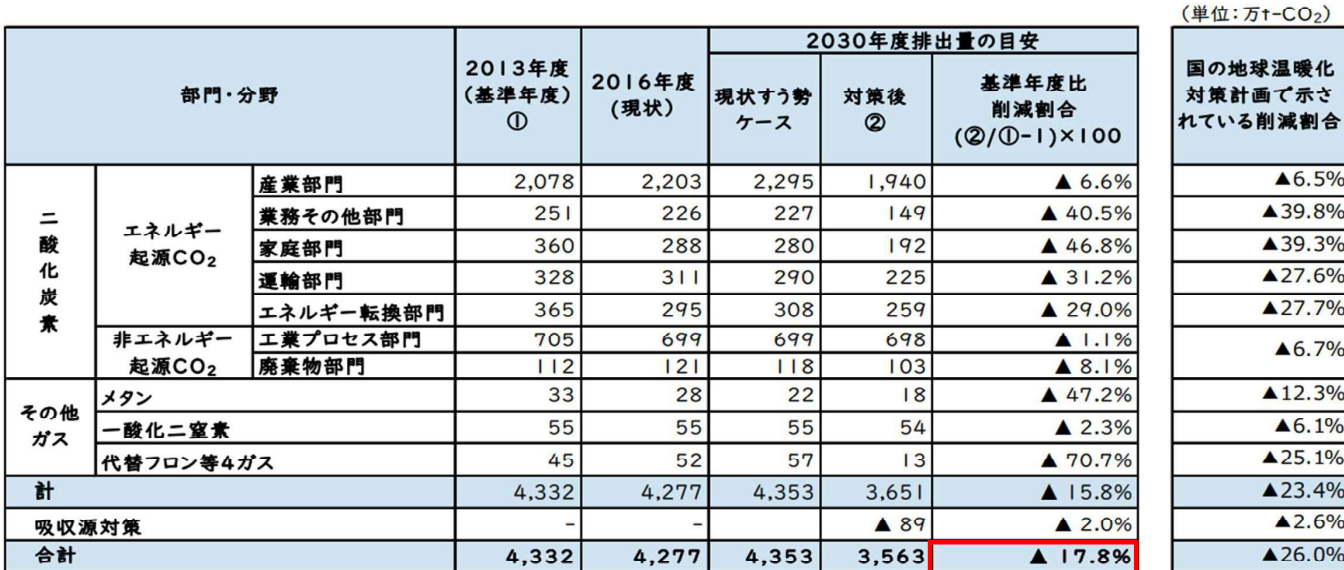

## 《参考:現計画》

 $\overline{7}$ 

改定ポイント (2) 温室効果ガス排出量の削減目標

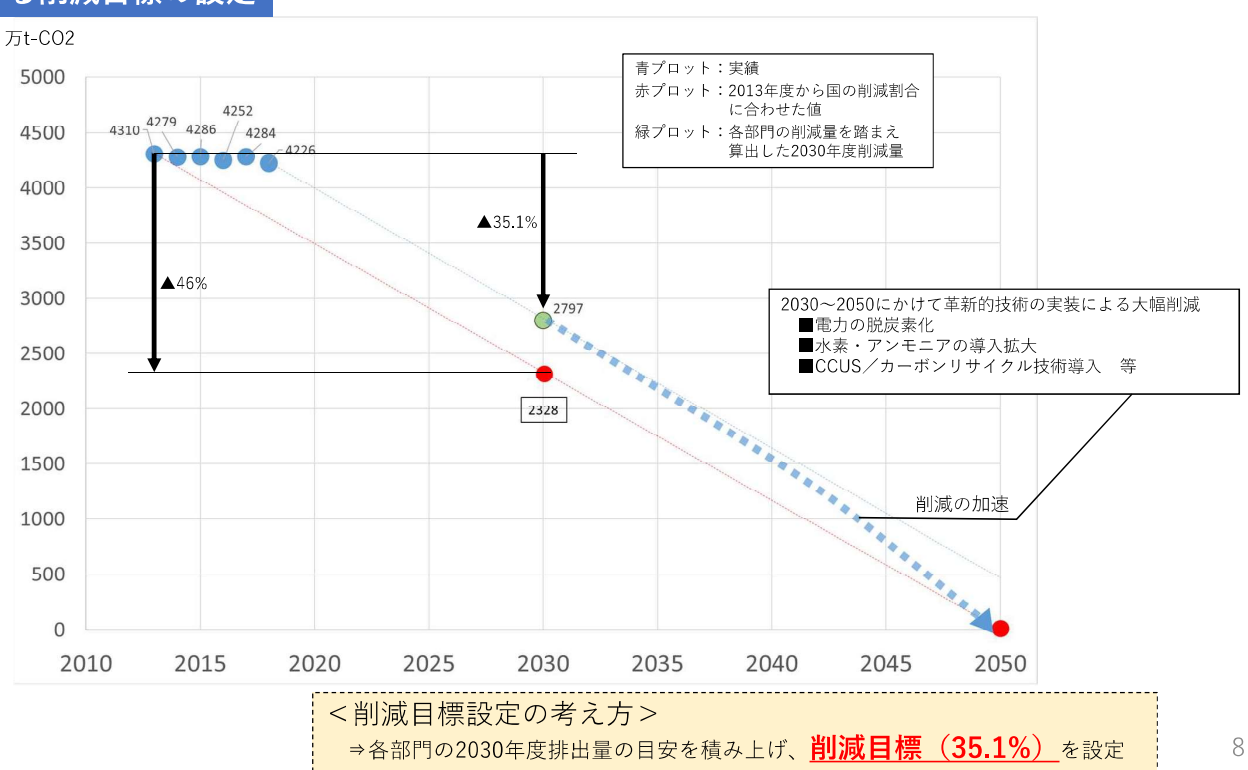

# 全部門における削減目標の設定

#### 改定のポイント (3)  $3 -$

## (3) 再生可能エネルギーの導入目標

> 国計画の電源構成や県内の導入実績を踏まえ、導入目標を設定

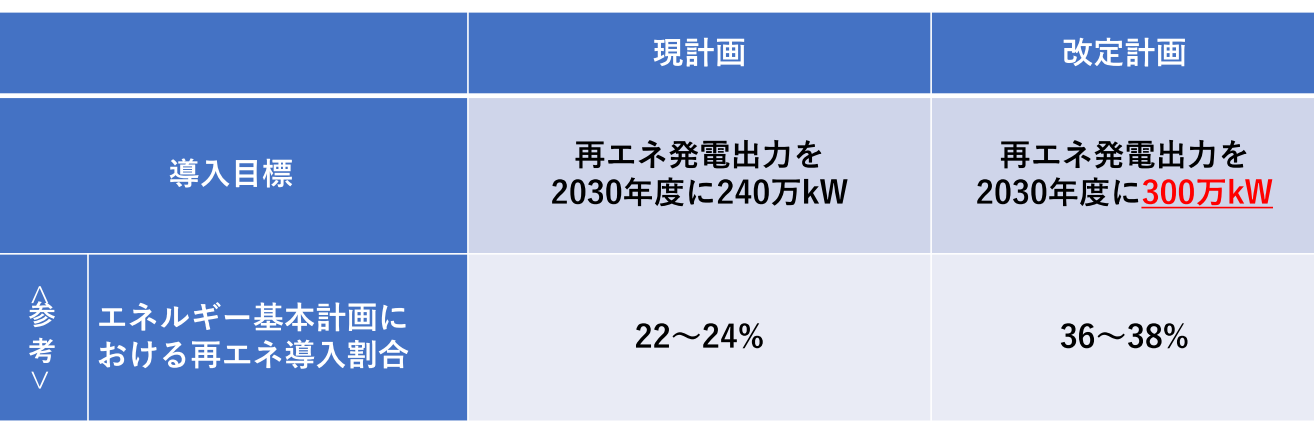

改定のポイント (4)~(6)  $3<sup>°</sup>$ 

- (4) 地域脱炭素化促進事業の対象区域の設定に関する環境配慮基準
	- ▶ 「太陽光発電」について、「促進区域に含めることが適切でない区域」及び 「考慮すべき環境配慮事項」を明記
- (5) 重点プロジェクト
	- > 新プロジェクトとして「産業分野における脱炭素化の促進」※を追加 (※「やまぐち産業脱炭素化戦略」と整合を図った内容)
- (6) 県庁の取組 (エコ・オフィス実践プラン)
	- > 県の削減目標(業務その他部門)と同等の削減目標(2013年度比53%削減)を設定
	- > 全国知事会による「脱炭素・地球温暖化対策行動宣言」と整合を図り、 電動車の導入や県有施設への太陽光発電設備の最大限導入に係る目標を明記

# 4 改定スケジュール (案)

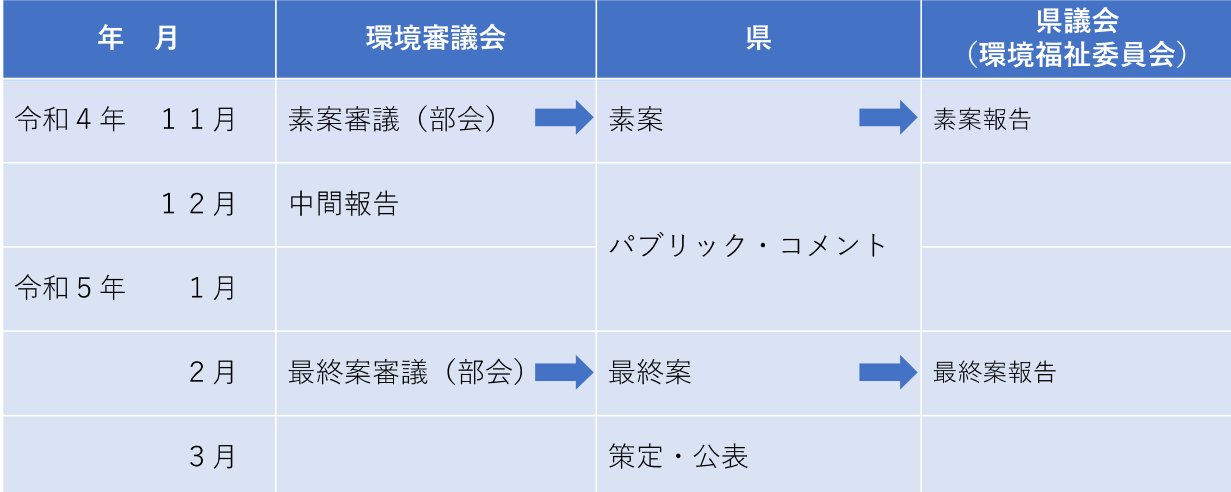